### **Solicitud de Auxilio de Funerales del Seguro General**

Aplica en el caso de que los familiares del causante fallecido hayan asumido los gastos funerarios y soliciten el reembolso de las facturas que se encuentran con cobertura del Instituto Ecuatoriano de Seguridad Social.

- Cédula, presente el documento tanto del solicitante como del causante (fallecido) en la ventanilla de Gestión Documental, no debe entregar copias. **1.**
- Certificado de defunción, entregue una copia simple: El familiar del afiliado o pensionista fallecido, antes de realizar el trámite, debe realizar la gestión de inscripción de defunción en el Registro Civil. **2.**
- Certificado de inhumación, en el caso de que la persona fallecida fue enterrada en cuerpo presente. **3.**
- Certificado de cremación, en el caso de que la persona fallecida fue cremada. **4.**
- Certificado bancario, entregue el certificado bancario original en el que se<br>resalte la cuenta en la que desea que se le acredite los valores. Se sugiere que<br>el depósito no sea en una cuenta del Banco del Pichincha EXPERTA **5.**
- Factura original: Para que se validen correctamente las facturas deben contener: **6.**
	- **a.**  Nombre del solicitante, la misma que detalle, nombre del causante-fallecido.
	- **b.**  Fecha de fallecimiento.
	- **c.** Firma del solicitante igual a la registrada en la cédula o documento de identidad.
	- d. Deberá Deberá constar el detalle de servicios por: Cofre mortuorio; servicios de<br>velación; traslado; servicio religioso; costos de inhumación o cremación; y<br>costos de arrendamiento o compra de nicho, columbario o cenizario.
	- **e.**  Las facturas generadas fuera del país deberán estar traducidas al español y apostilladas por la embajada o consulado respectivo.
	- **f.** Cuando existan Cuando existan servicios de auxilio de funerales prepagados deberá<br>presentar la factura original, copia simple del contrato de los servicios<br>prepagados y los datos del causante fallecido que recibió los servicios<br>cubiertos
- Solicitud de cobro de auxilio de funerales: Ingrese al portal web del IESS<br>(www.iess.gob.ec), haga clic en **'Trámites virtuales'** y seleccione las opciones<br>'**Pensionistas'**; '**Neembolso de gastos por funerales'**. Registre **7.** Solicitud de
- 
- Aplica en el caso de que los familiares del causante fallecido, acudan directamente a un prestador externo con cobertura directa a través de las empresas de servicios funerarios calificadas.
- En caso de que no exista viuda/o, huérfanos o hijos mayores de edad, se<br>observará el orden de sucesión establecido en el artículo 1023 del Código Civil;<br>para lo cual, los herederos justíficarán su calidad por medio de una poder especial notamentos.
- En el caso que el solicitante no sea familiar del causante fallecido deberá presentar una declaración juramentada notariada donde se deberá constar que de fe, no existe ningún familiar del fallecido.

- Puede solicitar la persona que demuestre que ha cancelado la factura, en los siguientes casos **1.**
	- a. La viuda/o, huérfanos o hijos mayores de edad, podrán autorizar a una<br>tercera persona el cobro de la prestación, a través de un poder especial<br>notariado donde se le otorgue la facultad de proceder con el reembolso económico pertinente.
	- **b.**  En el caso de hijos mayores de edad y que no exista viuda/o, se deberá presentar un poder especial en el cual se le otorgue a uno de los hermanos para el cobro de auxilio de funerales.
	- **c.** En caso de que En caso de que no exista viuda/o, huérfanos o hijos mayores de edad, para<br>liquidar la prestación de funerales, se observará el orden de sucesión<br>establecido en el artículo 1023 del Código Civil; para lo cual, los herederos
	- **d.** En En el caso que el pensionista o afiliado fallece fuera del país deberá presentar todos los documentos, traducidos al español y debidamente apostillados.
	- e. En el caso que el solicitante no sea familiar del causante fallecido, deberá<br>presentar una declaración juramentada notariada donde se deberá constar<br>que de fe, no existe ningún familiar del fallecido y detallar la funer
- En caso que no se pueda registrar la Solicitud de Reembolso de Auxilio de Funerales a través del sistema, ya sea por error de la fecha de fallecimiento en<br>el Registro Civil o porque el fallecido era extranjero y no tenía número de<br>cédula, en esto casos el deudo deberá realizar una carta señaland **2.**

Para acceder al servicio, el causante (fallecido) debe cumplir seis (6) imposiciones mensuales acreditadas, por lo menos, dentro de los últimos doce (12) meses anteriores a su fallecimiento.

- 1. La suscripción de la solicitud de forma manuscrita es imprescindible.
- La solicitud para cobrar el auxilio de funerales por reembolso, prescribe en 1 año. **2.**
- El ciudadano solicitante puede hacer el seguimiento de su trámite, acercándose a los centros de atención al ciudadano a nivel nacional. **3.**

Para realizar el trámite 'Solicitud de reembolso del Valor por Auxilio de Funerales' NO requiere generar un turno en línea, deberá acercarse de manera presencial a<br>cualquier Centro de Atención Universal a nivel nacional, a través de nuestras<br>ventanillas de gestión documental, adjuntando los siguientes documen

### INDICACIONES  $\mathbf a$

#### REQUISITOS  $\sum_{n=1}^{\infty}$

a

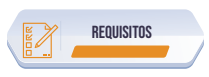

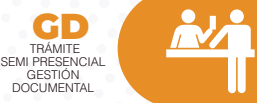

- Cédula original del beneficiario, debiendo ser el viuda/o, huérfanos o hijos mayores de edad del causante (fallecido). Es opcional la presentación del documento de identidad del causante (fallecido). **1.**
- Certificado de defunción. (copia simple) **2.**

# **ATENCIÓN EN EMPRESAS DE SERVICIOS FUNERARIOS OPCIÓN 1**

## IMPORTANTE **REEMBOLSO DE GASTOS FUNERALES OPCIÓN 2**

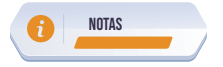

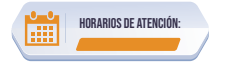

Centros de Atención a nivel nacional, lunes a viernes de 8:00 a 17:00 Horarios diferenciados para puntos en centros comerciales.

INDICACIONES

## TRÁMITE PRESENCIAL

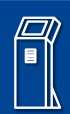

importante

 $\mathbf{a}$ 

 $\mathbf \Omega$